## **PANDUAN TEKNIS PEMBEKALAN ProTEFL MAHASISWA BARU UNY JENJANG S1 DAN D3 ANGKATAN 2017**

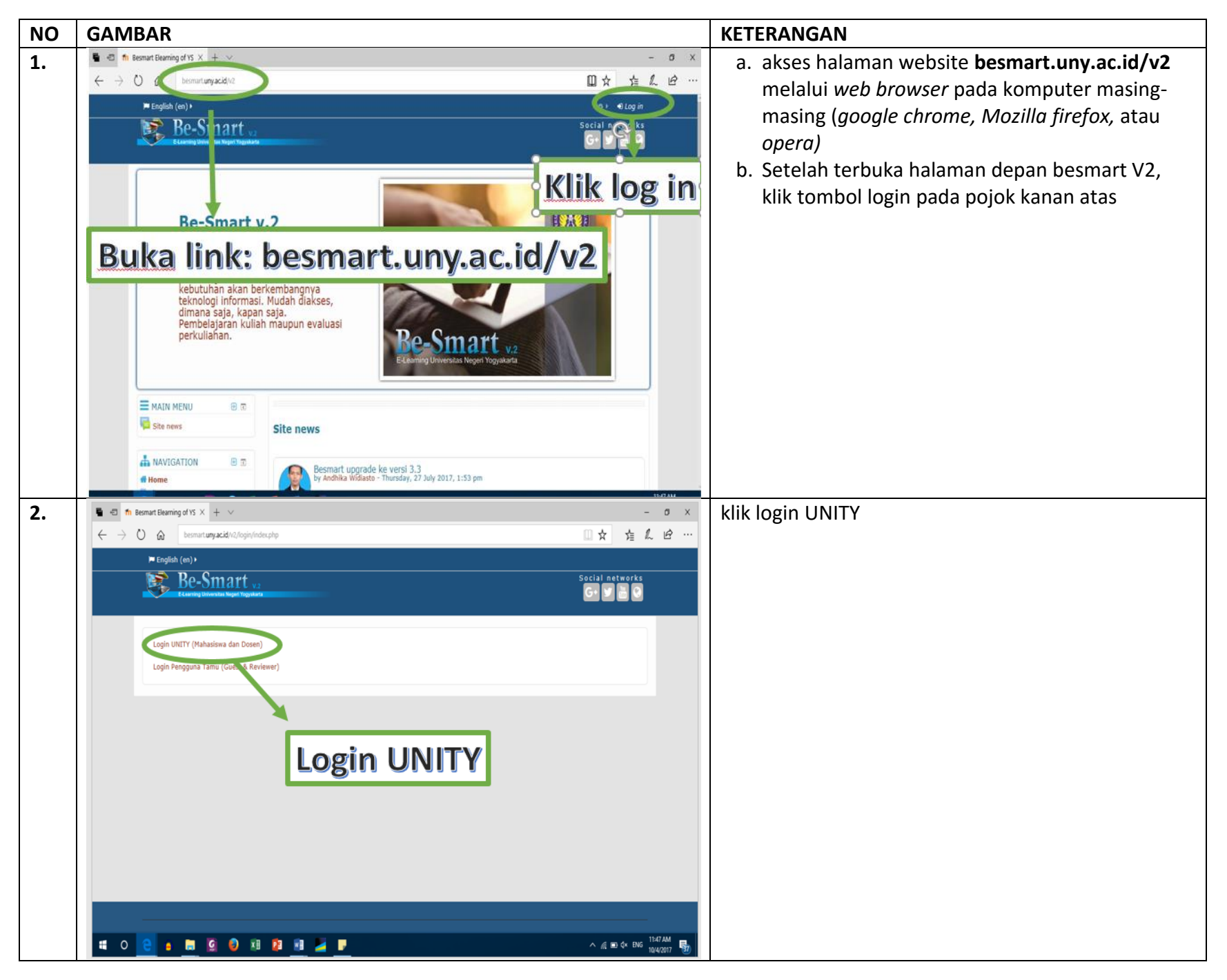

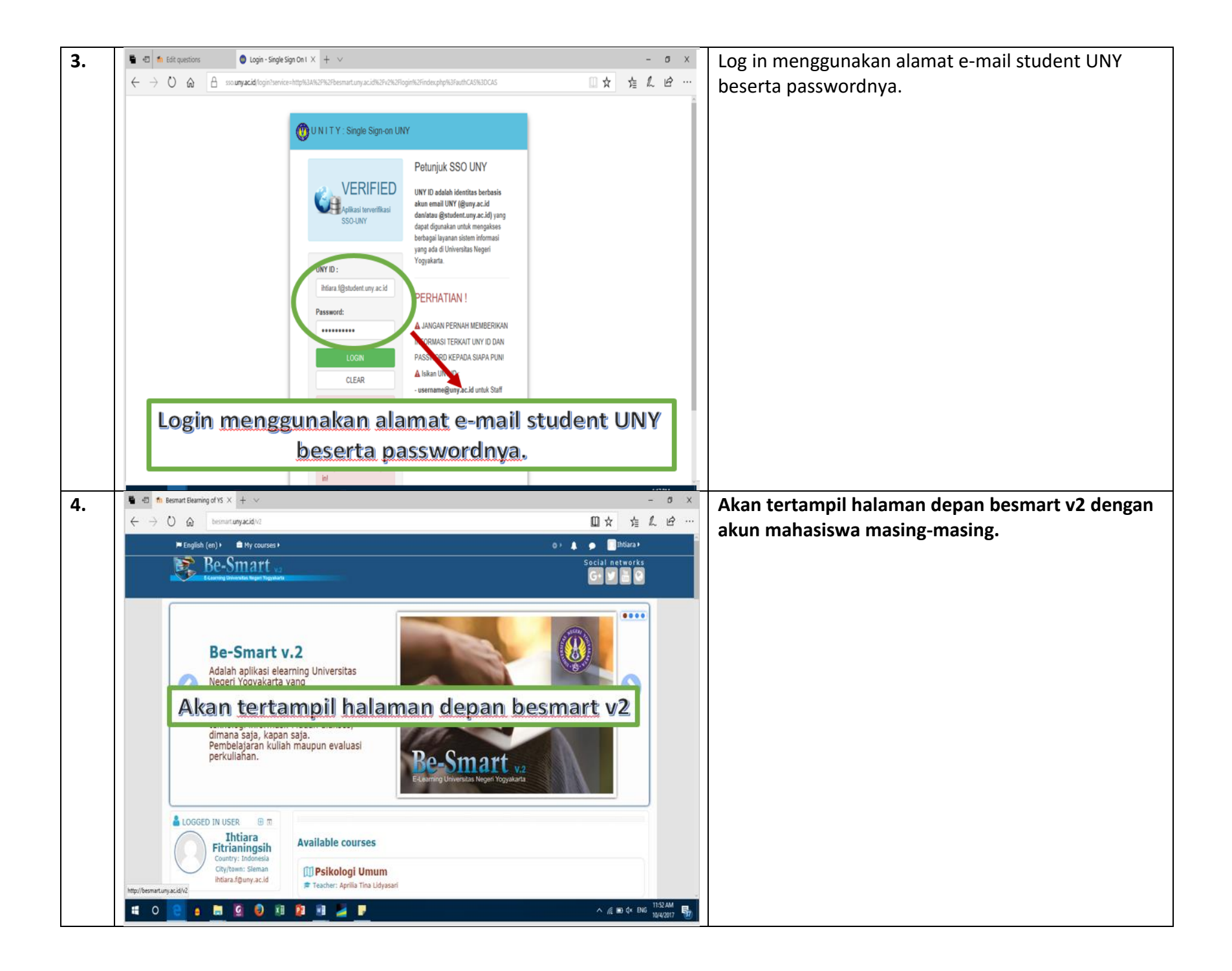

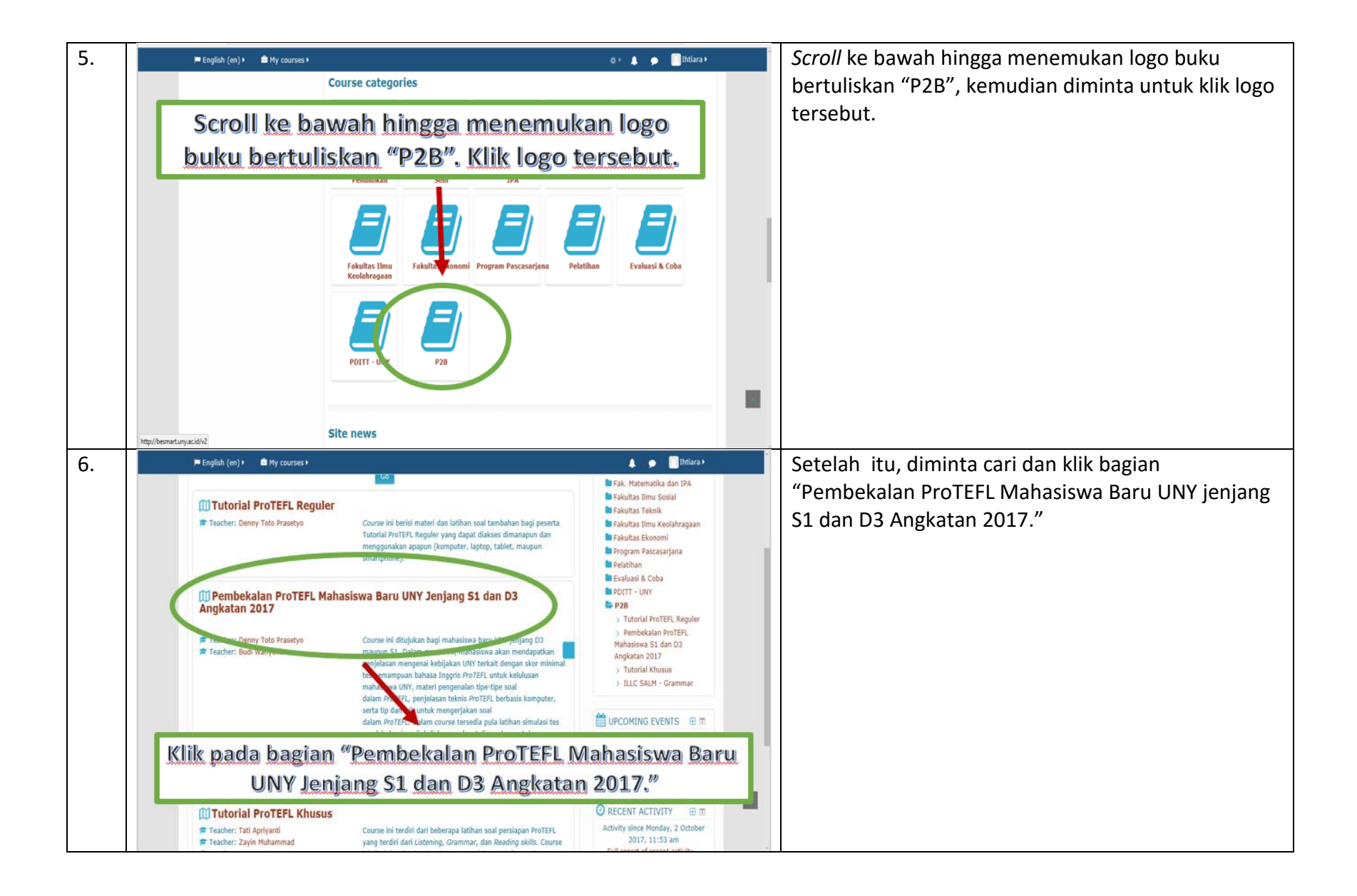

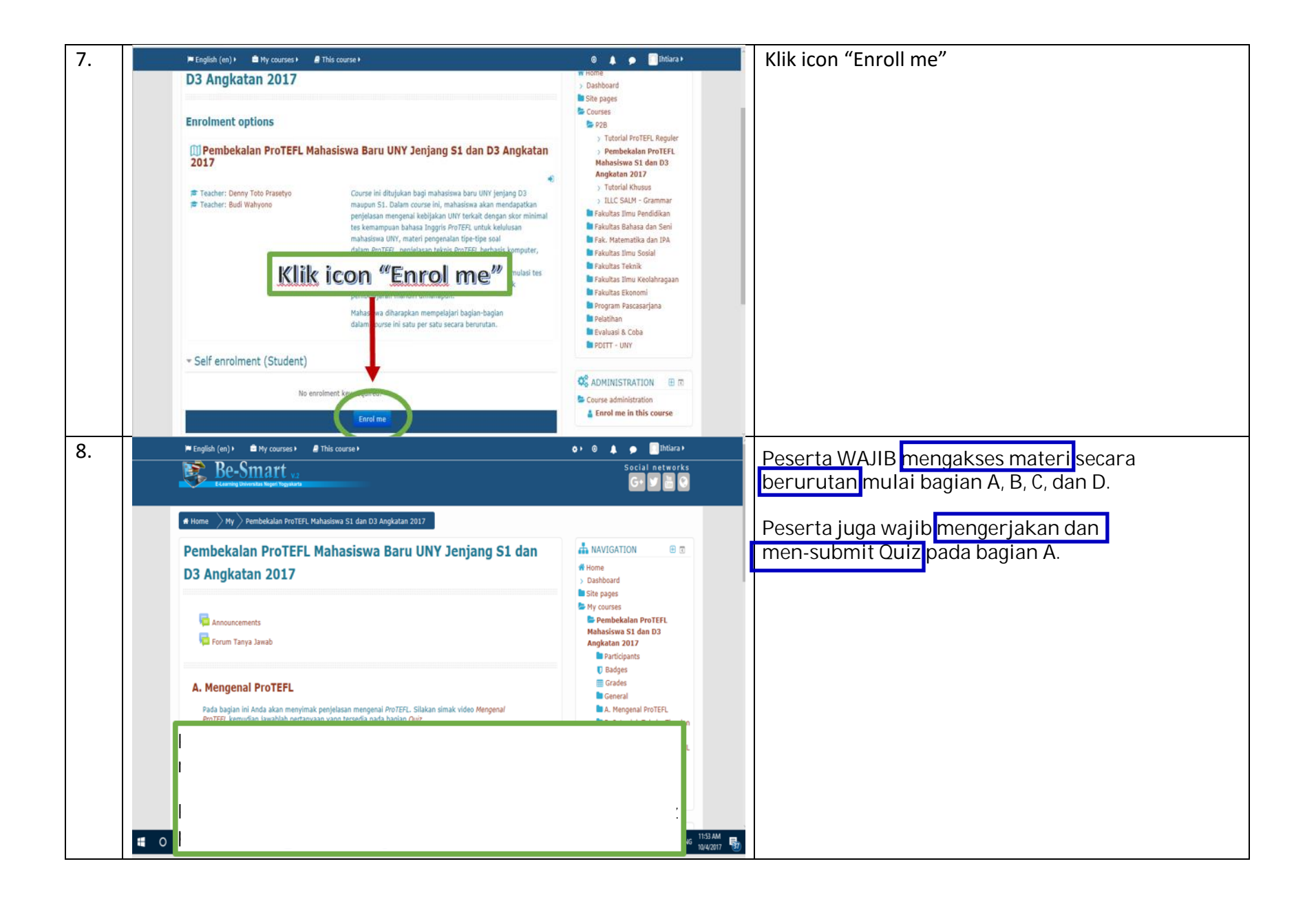